## Chapter 2 Database Concepts and Extensions

- The notion of "semistructured data (SSD)" has mainly been coined by the "TSIMMIS" project (The Stanford-IBM Manager of Multiple Information Sources, 1995-2000; persons: J. Ullman, H. Garcia-Molina, J. Widom, Y. Papakonstantinou).
- The problem has already been investigated before in several areas and projects.

15

### WHY SEMISTRUCTURED DATA?

... mainly two requirements:

- 1. *data integration* from different sources (late 1980s/early 1990s):
  - increasing networks
  - combination of contents of several databases
    - \* multi-database-systems
    - \* federated database systems
    - different schemata
    - \* mostly only different relational schemata,
      - partially also under the aspect of integration of metadata into the DML this aspect is originally independent from semistructured data.
    - sometimes different data models ("legacy"-databases according to earlier data models)
    - \* since mid-90s increasingly data from the Web

### WHY SEMISTRUCTURED DATA?

- 2. storage of "unregular" data: no fixed/homogeneous/known schema, many null values (e.g. biochemistry)
  - data exchange (B2B); standard formats e.g. for suppliers in automobile industry
  - partly also full-text portions,
  - management of document content
    - coarsely structured
       SGML (special form: HTML)
  - annotated binaries (pictures, films, etc.)
  - mixed forms between databases and documents
    - \* collections: (tax) laws, partially in SGML
    - \* health care and clinical information systems

17

### THE EVOLUTION TOWARDS XML

The evolution in the area of semistructured data and XML combined concepts, experiences and developments from many previous approaches:

- network data model, hierarchical model ("legacy"-databases),
- · relational databases,
- object-oriented databases,
- · distributed and federated databases,
- · data integration (purely relational environments, or mixed ones),
- document management.

Different lines of evolution have been brought together with XML & friends:

 $\Rightarrow$  (nearly) nothing new, but a perfect combination!

Textbook on "Databases" in general (but without document management and XML):

• R.Elmasri, S.Navathe: "Foundations of databases"/"Grundlagen von Datenbanksystemen". Pearson Studium, 3rd edition, 2002.

### 2.1 Early Databases: the Network Data Model

Situation 1960: first primitive "high-level" programming languages for "calculations"

- FORTRAN 1957: "formula translator"
- COBOL 1959: "common business-oriented language"

Goal: somehow store and organize lots of data:

- first development in the database system *IDS (Integrated Data Store)* at *General Electric* (Bachman & Williams, 1964; Turing-Award 1973)
- specification of the "Conference on Data Systems Languages Data Base Task Group (CODASYL)", 1971.
- products: e.g. VAX-DBMS (Digital Equipment)

19

### NETWORK DATA MODEL

- data is stored in *data records*,
- classified by *data record types*, with attributes (name and datatype to be specified).

|      |      | Country    |      |  |      | City       |  |
|------|------|------------|------|--|------|------------|--|
| Name | Code | Population | Area |  | Name | Population |  |

Sample data records:

| "Germany" "D" 83536115 356910 | "Berlin" "3472009" |
|-------------------------------|--------------------|
|-------------------------------|--------------------|

- So far, the same as the mapping of entity types in the relational model.
- difference: the organization of the records (and their relationships) in the database ...

### **RELATIONSHIPS: SET TYPES**

Relationships are represented as sets: "all B that are in a given relationship with a certain A" (E.g. all cities in a given country)

Definition of set types:

- · name of the set type
- owner record type ("owner"; "where the relationship starts from")
- member record type ("member")

A set instance then represents the relationship for exact one owner of type "A". Each instance of a set consists of

- a data record of the owner record type
- an ordered set of data records of the member record type
- comparison with XML: parent-children relationship, ordered children, but all of the same type
- intuitition: not as a set, but as a wire that is fixed at the owner and then pulled through all members.

21

| RELATIONSHIPS: SET TYPES                                                                                    |                                                                                                    |  |  |  |
|----------------------------------------------------------------------------------------------------|----------------------------------------------------------------------------------------------------|--|--|--|
| Graphical representation:<br>"Bachman Diagram"<br>Country<br>Name Code Population<br>has_cities has_capital | has_cities:       Germany       D       83536115          Berlin       3472009          Hamburg       1705872          Frankfurt       652412          :       : |  |  |  |
| City<br>Name Population                                                                                     | has_capital:       Germany       D       83536115          Berlin       3472009          arseille/       and France//Paris                                       |  |  |  |

- a member record can belong to only one instance of a set of *each* set type (thus, only 1:N-relationships can be modeled directly)
- n:m relationships: later

### ENTRY POINTS

• system-owned instances of a set serve as entry points (e.g. an instance of a set "countries" whose members are the country-data records)

### **ACCESS OPERATIONS**

Access to (and navigation through) the database only via sets.

Actually, this is again an *abstract datatype*:

- access to the attribute values of a record,
- an *iterator* (first, next) for traversing the relationships ,
- a selector "find\_owner" for inverse relationships.
- $\Rightarrow$  the user does not explicitly work with pointers or identifiers, but already uses the semantic notions of the data model.

### 23

### N:M-RELATIONSHIPS

Cannot be represented by a single set type (analogously for attributed relationships).

- split into a 1:M and an inverse N:1-relationship Problem: consistency maintenance (symmetry!)
- introduce an auxiliary data record type that represents the relationship, and two set types:

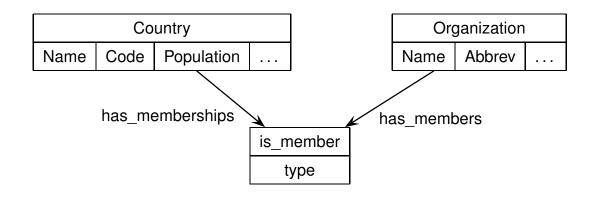

• later, there is a mapping from the ER model (1976) to the network model.

### ORGANISATION OF THE SET TYPES

Each data record contains reference entries for each set type where it belongs to (either as owner or as member):

- as owner: a "first"-reference, labeled with the name of the set type, pointing to the first member record
- as member:
  - a "next"-reference, labeled with the name of the set type, pointing to the next member record
  - additionally a labeled backwards pointer to the owner of the set instance
  - a labeled null pointer if there exists no first/next element.

### Exercise 2.1

- a) Visualize the model by drawing some country, city and organization data records.
- b) Consider the "has\_headq"-relationship that describes that organizations have their headquarters in a city.

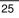

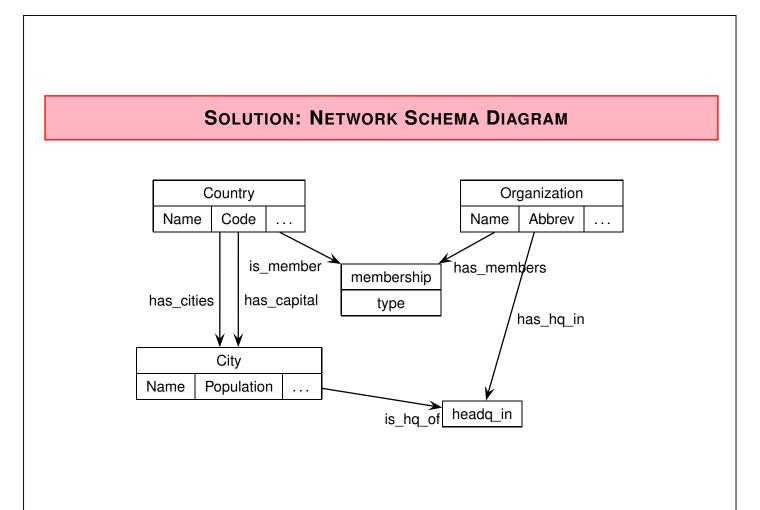

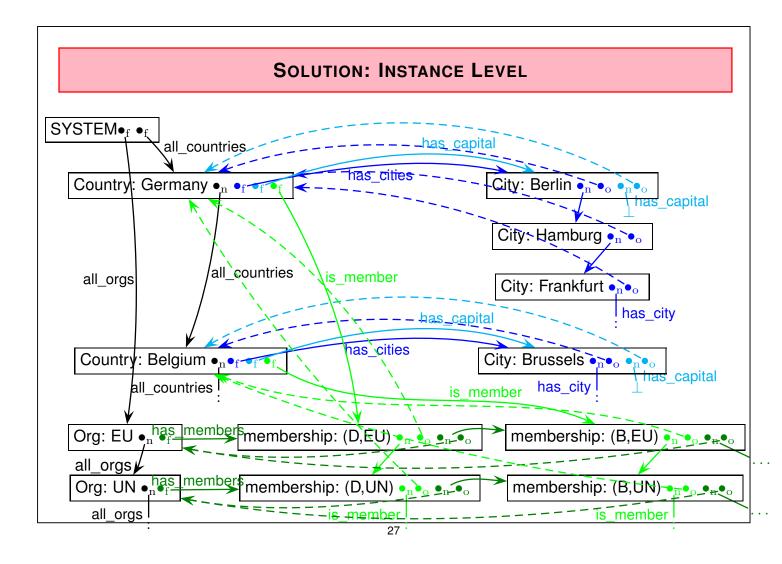

|                                        | DATA DEFINITION LANGUAGE: EXAMPLE                                                                                                    |  |  |  |  |
|----------------------------------------|----------------------------------------------------------------------------------------------------|--|--|--|--|
| DUPLICATE<br>Name<br>Code              | RECORD NAME IS country<br>DUPLICATES ARE NOT ALLOWED FOR Code<br>Name TYPE IS CHARACTER 20<br>Code TYPE IS CHARACTER 4<br>Population TYPE IS NUMERIC INTEGER<br>Area TYPE IS NUMERIC INTEGER |  |  |  |  |
| RECORD NAM<br>Name<br>Population       | IE IS city<br>TYPE IS CHARACTER 25<br>TYPE IS NUMERIC INTEGER                                                                                                    |  |  |  |  |
| OWNER IS S                             | SET NAME IS all_countries<br>OWNER IS SYSTEM<br>MEMBER IS country                                                                                                    |  |  |  |  |
| SET NAME IS<br>OWNER IS (<br>MEMBER IS | country                                                                                                    |  |  |  |  |

### QUERY AND DATA MANIPULATION LANGUAGE

- record-at-a-time DML
- based on *iterators* (common design pattern/interface, e.g. in Java!) over sets
  - commands for navigation, access and data manipulation
  - embedded into a host language (COBOL, PL/I, later ... Pascal, C)
- "Current of" (cf. PL/SQL: "cursor") that points to an instance of a record/set type in the DB
  - current of each record type
  - current of each set type (pointing on either the owner or one of the member records)
  - current of run unit (CRU): the record most recently accessed any record type
- UWA (User Work Area) in the programming language runtime environment
  - one variable for each record type (auto-defined from the schema)
  - current of ... can be "fetched" into the corresponding UWA record

29

### Retrieval and Navigation Commands

Query answering consists of stepwise navigation, carefully tracing currency indicators, and fetching tuples to the UWA:

- Retrieval: move the CRU into the corresponding UWA record,
- Navigation: navigate by using iterators and currency indicators to specific records and set owners/members.

| Search for a Record of a Record Type                                                                                                    |
|----------------------------------------------------------------------------------------------------|
| <ul> <li>FIND ANY <data record="" type=""> [USING <uwa.field.list>]</uwa.field.list></data></li> </ul>                                                                                                    |
| <ul> <li>FIND DUPLICATE <data record="" type=""> [USING <uwa.field.list>]</uwa.field.list></data></li> </ul>                                                                                                    |
| <ul> <li>tests/loops can be programmed by IF/WHILE DBSTATUS=0 // 0: successfully found</li> </ul>                                                                                                    |
| <ul> <li>FIND sets all current of record/set type in which the record participates to that record.<br/>Can be avoided with RETAINING clause.</li> </ul>                                                                                                    |
| UWA.city.name = "Santiago";<br>FIND ANY city USING name;<br>// sets also current of city indicator<br>while DBSTATUS=0 do begin<br>GET city // fetches data record into UWA.city<br>if UWA.city.population > 1.000.000 then writeln (UWA.city.name UWA.city.population);<br>FIND DUPLICATE city USING name;<br>end; |
| <ul> <li>How to print out the city name and the country where it is located?</li> </ul>                                                                                                    |

Needs the "owner" of the city wrt. "has\_cities".

31

### Search for a Record in a Set Type

- FIND (FIRST | NEXT | PRIOR | LAST) WITHIN <set type> [USING <UWA.field.list>]
- FIND OWNER WITHIN <set type>
- starts always from the current of this set (which is implicitly set when the CRU points to a suitable record type)

UWA.country.name = "Belgium"; FIND ANY country USING name; FIND FIRST city WITHIN has\_capital GET city // fetches data record (Brussels) into UWA.city writeln (UWA.city.name); FIND OWNER WITHIN in\_province GET province // fetches data record (Brabant) into UWA.province writeln (UWA.province.name);

• Joins are only possible via navigation and loops in the host language.

### Exercise 2.2

Write a program that outputs all organizations that have their headquarter in the capital of one of their member countries. Compare with the equivalent SQL query against Mondial.  $\hfill\square$ 

### UPDATES

Updates on Data Records

STORE, ERASE, MODIFY (of the current data record)

Updates on Sets

CONNECT, DISCONNECT, RECONNECT (for the current data record wrt. a set)

### HIERARCHICAL DATA MODEL

- In general very similar: parent-child-relationships define a tree structure; additionally, "virtual" parent-child-relationships.
- Systems: IMS (IBM & Rockwell International, 1969 for NASA Apollo), Adabas (Software AG, 1969), etc ...

### 33

### SOLUTION

```
// not tested
find any organization // sets current of has_headq, current of has_members
while ok do
{ get organization // current organization into UWA
 find first headq_in within has_headq_in // auxiliary record hq(org,cty)
 find owner within is_headq_of // is a city
 find owner within has_capital // is a country
  if ok then // city is a capital
  { get country // UWA.country now holds this country
   found = 0;
   find first membership within has_members
        // starts from the organization
        // points to an auxiliary membership record m(org,c)
   while ok & not found do
    { find owner within is_member using code // UWA.country.code
      // check if the owner country is the same as in UWA
      if ok then { println(UWA.organization.name); found = 1;}
      find next membership within has_members
   }
 }
 find duplicate organization // next organization
}
```

### THE SAME IN SQL

```
SELECT name
FROM organization org
WHERE (city, country) IN (SELECT capital, code
                         FROM country
                         WHERE code IN (SELECT country
                                        FROM is_member
                                        WHERE organization = org.abbreviation))
SELECT organization.name
FROM organization, is_member, country
WHERE organization.abbreviation = is_member.organization
 AND is_member.country = country.code
 AND organization.city = country.capital
 AND organization.country = country.code
SELECT organization.name
FROM
      organization, country
WHERE organization.city = country.capital
 AND organization.country = country.code
 AND (abbreviation, code) IN (SELECT organization, country
                                 FROM is_member)
```

35

### CONCLUSION

- importance decreased rapidly since SQL came up (1979), in the meantime it is only present in "legacy systems".
- no underlying theory (required as a base for normalization and optimization)
- only procedural, (data-model-level) navigation- and record-oriented query language, non-declarative, needs to be embedded into a host language (COBOL, PL/I, Pascal, C).
- not possible to state ad-hoc queries.
   Error-prone due to behavior of currency indicators.
- nevertheless, the idea of navigation and parent-child-relationships between data records is elegant (no problems with referential integrity).
   These concepts came up again in later approaches ... with high-level navigation!
- graph data model, "node + edge-labeled"
- expecially, ordered "child data records" are used again in XML. Then, there is
  - the DOM as an abstract datatype (stepwise, record-oriented),
  - XPath/XQuery as a *declarative*, set-oriented high-level language.

### 2.2 Object-Oriented Databases

Mid-80s: Object-orientation

- object-oriented design and modeling (UML)
- object-oriented programming (C++)

Application programs are developed and programmed in an object-oriented way.

• "impedance mismatch" between tuple-based SQL databases and the object-oriented data structures of the programming languages.

Goals:

- · make objects of the application programs persistent
- bring object-orientation into the DBMS
  - class hierarchy and inheritance, polymorphism
  - implementation and encapsulation of behavior

37

### **FURTHER INFLUENCES**

- · Networks: Internet and Intranets
- Data exchange and interoperability
- CORBA (1989) "Common Object Request Broker Architecture" (standardized by OMG Object Management Group; predecessor of Web Services):
  - central ORB bus where services can connect
  - service registry (predecessor of WSDL and UDDI ideas)
  - description of service interfaces in object-oriented style
     (IDL interface description language, similar to C++ declarations)
  - exchanging objects between services
- $\Rightarrow$  requires a format for exchanging data (DB: between databases)

In this lecture, OODBS are only discussed shortly to sketch the central ideas. An extended lecture can be found in "Information Systems", available at http://user.informatik.uni-goettingen.de/~may/Lectures.

### LIFETIME OF OBJECTS

• Object-oriented programming language: Objects are created during runtime of an application program, and they are destroyed when the program terminates.

Objects in OO Database Systems

- persistent: objects that are created by an activity, and then they are stored in the database system and survive also the termination of the activity that created it (until they are explicitly destroyed by another activity)
- transient: objects that are only needed temporarily for executing an activity. They exist only as long as the application is actually active, and they are only managed by the runtime environment of the programming language.

39

### Lifetime of Objects

 Relational DBMS: all SQL types have only persistent instances that are stored in the DBMS. All non-SQL types (i.e., types of the host language) have only transient instances, these are destroyed with the termination of the application-program (= when the host language is left).

Persistent objects can only be manipulated/used by SQL, while transient objects can only be manipulated/used by the host language.

 $\Rightarrow$  "impedance mismatch".

• ODBMS: object types of the DBMS and of the application coincide. They can have parallel and transient instances at the same time.

For persistent and transient objects the same programming language and the same operations are used.

• comparison with XML: XML nodes can also be processed uniformly in the runtime environment and stored in a database. The DOM-API can be used in both cases.

### **OBJECT-ORIENTED DATA MODEL**

- describes only the *(database) state* (*attributes, relationships, class membership and class hierarchy*), not the behavior,
- representation of the current state of the application-domain,
- corresponding conceptual modeling language: UML (see Software Engineering)
- more expressive than the relational model/ER-model
- (behavior of objects is integrated into the data manipulation language)

41

### OO-DBMS

Standardization activities similar to the standardization of relational databases:

Success of the relational database systems:

- not only by the simple, high-level data model,
- but also due to the standardization: SQL (at least after some time)
  - portability
  - interoperability

ODMG: Object Database Management Group

- founded 1991
- · Architecture of OODBMS, DDL, query language (OQL), data formats
- ODMG-1.0 standard (1993)
- ODMG-2.0 standard (1997)
- ODMG-3.0 standard (2000); incremental changes

Literature: Cattell et al; Object Database Management (ODMG, 1993/1997/2001)

### **ODMG: OBJECT DATABASE MANAGEMENT GROUP**

 Voting members: organizations/companies, who commercially work at an ODBMS, among others JavaSoft, Windward Solutions, Lucent Technologies, Unidata, GemStone, ObjectDesign, Versant, ...

Reviewer members: Organizations who have a material interest in the work of ODMG.

- not the goal to define identical products, but to obtain source code portability (cf. Java, SQL, later also XML).
- enough freedom to define own properties and targets of products:
  - performance, optimization, (price)
  - support of certain programming languages,
  - functionality dedicated to special application areas (multimedia, CAD, ...), predefined types
  - integrated programming environments, design tools ...

43

### ARCHITECTURE OF ODBMS

- Different from "classical" relational DBMS: SQL: high-level language for data manipulation, applications are then written in other programming languages (cf. embedded approaches).
- ODBMS/ODM: transparent integration of DBMS functionality (persistence, multiuser, recovery) into application programming language (cf. Persistent Java).
   The objects of the application are simply stored in the database.
- no separate DML necessary. The application-level programming language *is* the DML.
- There is also a *set-oriented, declarative query language* (the impedance mismatch between variable-orientation and set-orientation remains): OQL
- no transformation between the (logical) database representation and the representation in the programming language (cf. datatype conversion in JDBC).

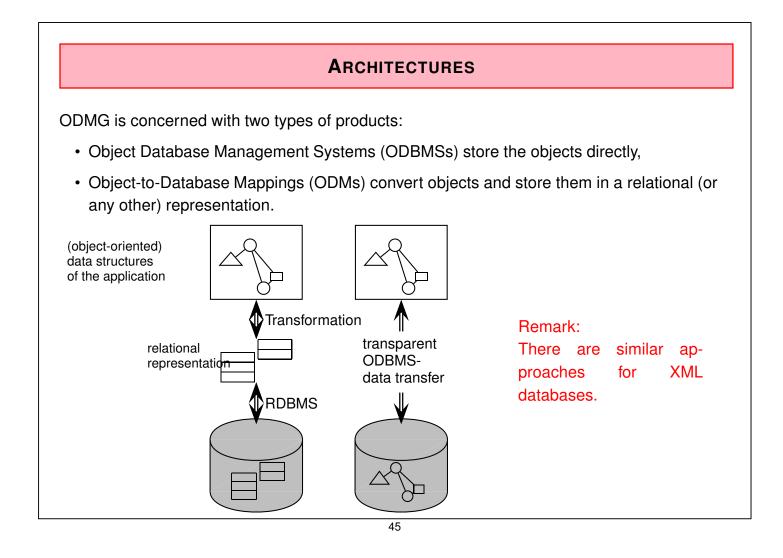

### **ODMG-S**TANDARD

A standard that consists of several languages for implementation-level specification of object-oriented systems.

### COMPONENTS OF THE ODMG STANDARD

- Object specification languages/data model
  - Object Definition Language (ODL)
  - Object Interchange Format (OIF)
- Object Query Language (OQL) based on SQL
- C++/Smalltalk/Java Language Binding specifies how to work with persistent objects in the target languages.

### 2.2.1 ODL: Object Definition Language

- Data definition language for object types:
- not a programming language, but only a language for definition of object specifications,
- characterizes object types (class hierarchy, properties and relationships)
- extends IDL (Interface Definition Language) from the OMG/CORBA (1989/1990) standard (which is in course closely related to the declaration commands in Java)

47

### DATA TYPES: LITERALS

Literals are only values, they have no object identity.

Atomic literals

- long, short, unsigned long/short, float, boolean, char, string,
- enumeration {...} ("type generator")
   Z.B. enum Weekday {Sunday, Monday, ..., Saturday}

### Structured Literals

- predefined types: date, interval, time, timestamp (additionally to *actual object types* Date, Interval, Time, Timestamp)
- user-defined structural types, e.g. address or

struct geoCoord { real longitude;

real latitude; }

### **Collection literals**

set<t>, bag<t>, list<t>, array<t>, dictionary<t>
 (additionally to the actual collection types Set, Bag, List, Array, Dictionary)

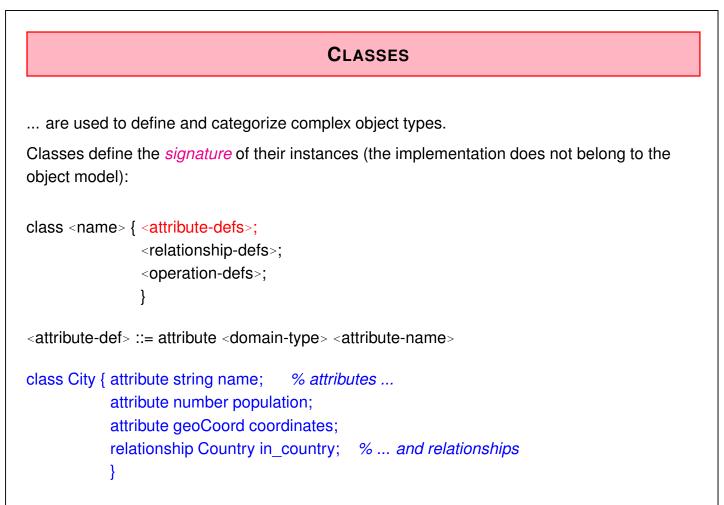

```
49
```

### RELATIONSHIPS

```
• relationships are defined in course of the definition of classes.
```

- in UML and ODMG, only *binary* relationships are allowed.
- *bidirectional* and *inverse* relationships can be specified. Inverse relationships exist in UML, and later again in the Semantic Web languages (OWL).
- one-to-one / one-to-many / many-to-many-relationships.

```
class <name> {
```

```
<attribute-defs>;
```

```
<relationship-defs>;
```

```
<operation-defs>; }
```

<relationship-def>::= relationship <target\_of\_path> <relationship-name>

inverse <domain-type> :: <relationship-name'>

```
<target_of_path>::= <domain-type> |
<collection type> <<domain-type>>
```

<collection type> for -to-many-relationships

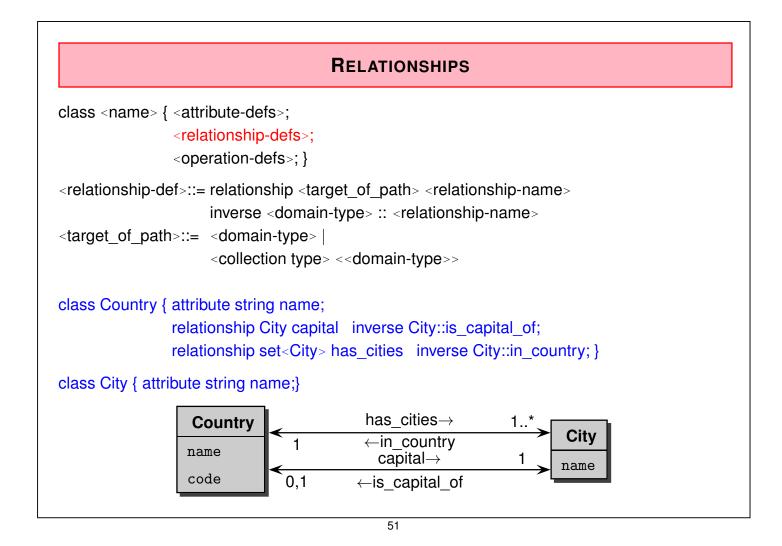

### RELATIONSHIPS

- the instance level can be represented as a graph:
  - nodes: objects; nodes have labels (names of the object types) and an ID
  - edges: relationships; edges have labels (names of relationships)
- ODBMS is responsible for maintaining referential integrity: If an object is deleted, all relationships with/to it must also be deleted.
- relationships define *access paths*, e.g. Germany.capital for navigation through the graph.
- graph-data model, "node + edge-labeled"
- The set<...> is very similar to the set-oriented representation of set-valued relationships from the network data model (→ handled by iterators)
- the query language OQL solves this problem SQL-like in a declarative way (see later).

### Exercise 2.3

Visualize an excerpt of the Mondial database as an object graph.

### 2.2.2 Object Interchange Format (OIF)

- dump the database state to one or more files (cf. export in ORACLE)
- · specification language for persistent objects and their states
- OIF file contains for each object its type, its attributes and values, and its relationships to other objects;
- the database schema (class definitions and class hierarchy) is not represented in OIF!

53

### **OBJECT INTERCHANGE FORMAT (OIF)**

· Simplest form: only the class membership

<object> <class> {} Germany Country {} Berlin City {}

• attribute values are enumerated in braces:

Germany Country {name "Germany", area 356910, ... }

• structured attributes: nested brace structures

Berlin City {name "Berlin", in\_country Germany, coordinates {longitude 13.3, latitude 52.45} }

# Description Interchange Format (DIF) . Collections, set-valued relationships: . class Country { attribute string name; relationship set<City> has\_cities;} Germany Country {name "Germany", capital Berlin, has\_cities {Berlin, Frankfurt, Freiburg, ...}} . cyclic references: no problem. . attributed relationships (e.g. border) cannot be represented directly ...) . OIF is already a self-describing data format!

55

### 2.2.3 OQL (overview)

- Query language of the ODMG standards (Object Query Language)
- similar to SQL:

SELECT - FROM - WHERE - clause, extended by complex objects, object-identity, path expressions, polymorphism, operation calls and late binding.

- but: functional language (like SQL), fully orthogonal (in SQL not completely)
- no explicit UPDATE statement: instead, object methods are used
- not Turing complete (cf. SQL/transitive closure)
- OQL can be embedded into suitable object-oriented programming languages (C++, Java, Smalltalk). Results of queries (collections!) are then processed by iterators.

|                                                                                                    | EXTENTS     |  |
|----------------------------------------------------------------------------------------------------|-------------|--|
| SQL: SELECT FROM <rel< td=""><td>lation&gt;</td></rel<>                                                                                                    | lation>     |  |
| What corresponds to a <i>relation</i>                                                                                                    |             |  |
| $\Rightarrow Extension: set of all instances of a class (similar to system-owned sets in NWDBMS).$<br>Extensions are defined in ODL together with the class declaration: |             |  |
| class <name> <mark>(extent <ext< mark=""><br/>{ <attribute-def>;</attribute-def></ext<></mark></name>                                                                    | tent_name>) |  |
| <relationship-def>;<br/><operations-def>; }</operations-def></relationship-def>                                                                                          |             |  |
| class Country (extent Cou                                                                                                    | intries)    |  |
| { attribute string name; relationship City capital                                                                                                    |             |  |
| <pre>set<string> languages;}</string></pre>                                                                                                    |             |  |
| ,                                                                                                    | 57          |  |

Queries against the database are expressed with the SELECT statement, with the same simple basic structure as in SQL:

SELECT <expression> FROM <extents> WHERE ...

SELECT c.population FROM Countries c WHERE c.name = 'Germany'

• with an iterator variable (here: c) – cf. SQL Aliasing

### Similar to SQL:

• DISTINCT, aggregate functions: COUNT, SUM, ..., set functions: UNION, INTERSECT, EXCEPT (MINUS)

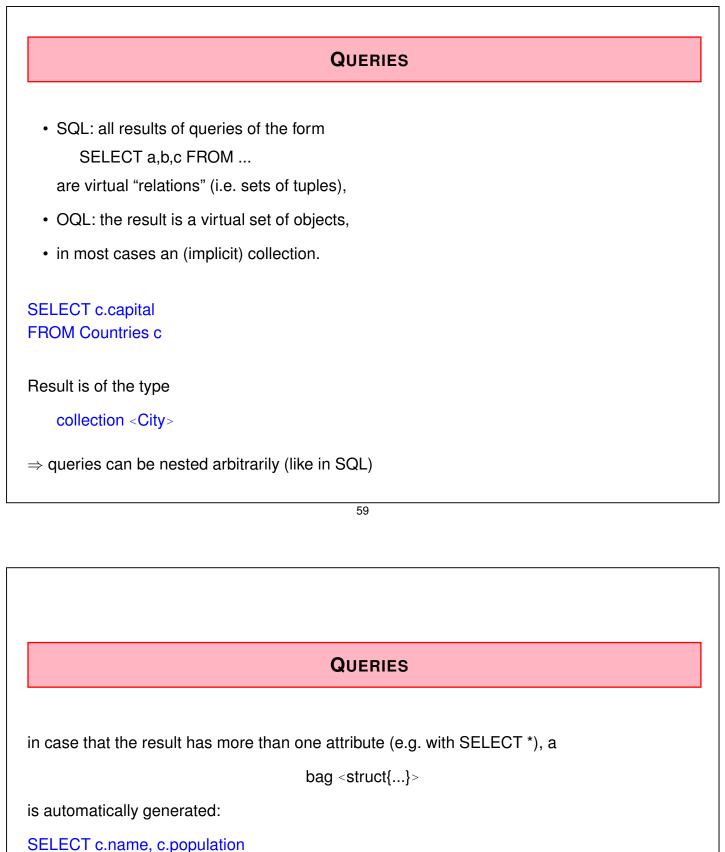

FROM Countries c WHERE c.name = 'Germany'

Result is of the type

bag <struct {string name; number population}>

### **COMPLEX RESULTS**

• bags (here: set-valued relationship) can be handled as a whole,

• by explicit generation of a struct, the properties of the result can be renamed:

SELECT struct(name: c.name, cities: c.has\_cities) FROM Countries c

result is of the type

How can something in the collection be selected?

61

... straightforwardly: apply a SELECT statement to the collection:

SELECT struct(name: c.name, cities: (SELECT cty FROM c.has\_cities as cty WHERE cty.population>100000))

### **FROM** Countries c

- Traversing the relationship *has\_cities* by a *path expression* in the query
- nested SELECT in the SELECT statement: the inner SELECT ranges over the (virtual) set c.has\_cities of instances of type set<city>.
- the inner SELECT is evaluated separately for every result (i.e. for each instance c) of the outer SELECT.

### PATH EXPRESSIONS

for navigation along scalar relationships:

SELECT name: c.name, cpp: c.capital.province.population FROM Countries c

63

### SELECT IN THE FROM-CLAUSE

Navigation along *set-valued* relationships:

not allowed: SELECT name: c.has\_cities.name, pop: c.has\_cities.population FROM Countries c WHERE c.name = "Germany"

has\_cities is a set of cities, thus, the method population cannot be applied (to the set).

This can be done e.g. by a SELECT statement in the FROM-clause:

SELECT name: cty.name, pop: cty.population FROM (SELECT c.has\_cities FROM Countries c WHERE c.name = "Germany") as cty

### **CORRELATED JOINS**

... do the above example even better:

SELECT name: cty.name, pop: cty.population FROM Countries c, c.has\_cities cty WHERE c.name = "Germany"

\*This\* would be a nice feature also in SQL ... the right side of the join is computed dependent on the left one.

 $\Rightarrow$  asymmetric joins that express nested iteration in a declarative way

 $\Rightarrow$  not aligned with the relational algebra

65

### **OQL:** FUNCTIONAL LANGUAGE CONCEPT

SQL:

- declarative, relational algebra as theoretical base,
- somewhat ad-hoc language (around SELECT FROM WHERE),
- not completely orthogonal composition (aggregate functions, method applications)

### OQL:

- orthogonal composition rules: operators can be nested as long as the type system is not violated
- functional concept, includes the *simple* queries in SQL syntax.
- result of a query is always a collection()
- can be processed in the same way as an extension (*intensional* part of the database).

### CONCLUSION

- Object-oriented databases have not been accepted by the market.
- Products: ObjectStore, Adabas, O2, GemStone, Poet, ...
   Some of them served as the base for the first commercial XML database systems (Excelon, Tamino [Software AG]).
- Object-relational extensions to SQL and relational systems (SQL-3-Standard): evolutionary instead of revolutionary development.
- graph data model, "node + edge-labeled"
- set-oriented (extents similar to relations) and navigation-based access, integrated in a declarative language.
   Problems with navigating along set-valued properties.
- OQL as a functional language with fully orthogonal constructs and the possibility to generate structures in the SELECT-clause. The XML-Query language XQuery will be very similar ...
- OIF as self-describing ASCII-based data exchange format, but still with a fixed schema.

67

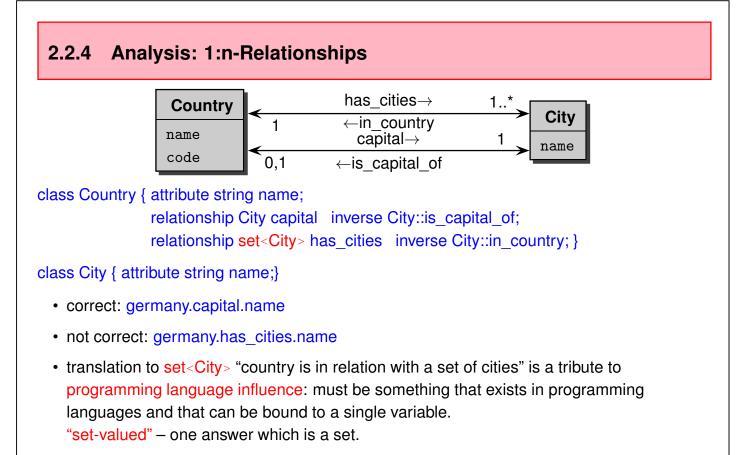

• applying ".name" to a set is obviously not correct.

### **ALTERNATIVE TRANSLATION**

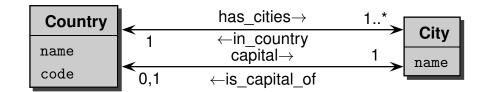

- database style: "country is in relation with multiple cities"
   "multi-valued" a set of *answers*, each of them is a city,
- "set of answers" is a meta-concept of the query language, not of the underlying programming language,
- applying ".name" to a set of answers can be defined by the semantics of the query language!
- "Modern" query languages change to multivalued semantics:
  - F-Logic (1989, see later): germany.has\_cities.name,
  - XPath (for XML, 1998): //country[name="Germany"]/city/name,
  - semantics of path expressions stays within the semantics of the query language.

69

### 2.3 Data Integration and Metadata Queries: SchemaSQL

### 2.3.1 Introduction

- So far: single databases
- · according to the classical 3-level architecture

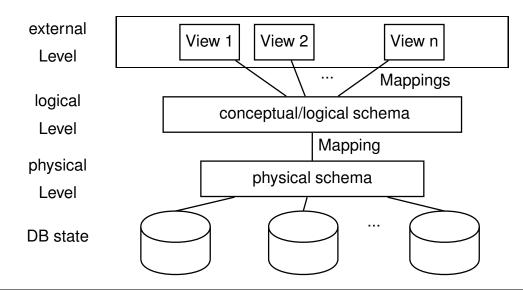

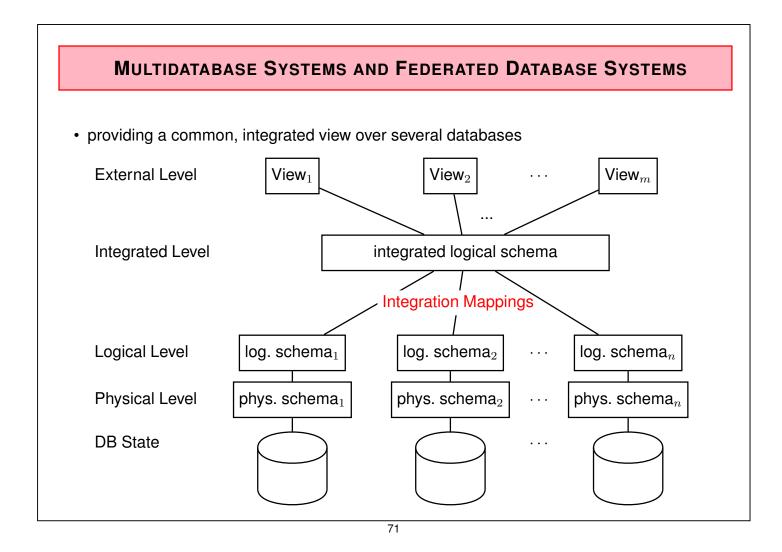

# DATA INTEGRATION AND METADATA QUERIES IN SQL: SCHEMASQL

SchemaSQL (Lakshmanan et al. 1996; non-commercial academic system) extends SQL:

- combination of relations and attributes of different (federated) databases.
- uniform handling of data and metadata (by SchemaSQL variables).
- possible domains of variables are the names of the components of a federation, names of the relations of a database, names of the attributes of a relation, tuples of a relation, and values of a column of a relation.
- additionally to the "vertical" aggregations over columns, also "horizontal" aggregations over relations or even tables are possible.

### Example

| univ-A     |      |        |  |  |
|------------|------|--------|--|--|
| salInfo    |      |        |  |  |
| category   | dept | salary |  |  |
| Prof       | CS   | 65,000 |  |  |
| Assoc Prof | CS   | 50,000 |  |  |
| Prof       | Math | 60,000 |  |  |
| Assoc Prof | Math | 55,000 |  |  |
|            |      |        |  |  |

| univ-C     |        |  |  |
|------------|--------|--|--|
| CS         |        |  |  |
| category   | salary |  |  |
| Prof       | 60,000 |  |  |
| Assoc Prof | 55,000 |  |  |
| Math       |        |  |  |
| category   | salary |  |  |
| Prof       | 70,000 |  |  |
| Assoc Prof | 60,000 |  |  |
|            |        |  |  |
| univ-D     |        |  |  |

| univ-B     |        |        |  |  |
|------------|--------|--------|--|--|
| salInfo    |        |        |  |  |
| category   | CS     | Math   |  |  |
| Prof       | 55,000 | 65,000 |  |  |
| Assoc Prof | 50,000 | 55,000 |  |  |

| univ-D    |      |           |  |
|-----------|------|-----------|--|
| salInfo   |      |           |  |
| dept Pr   | of A | ssoc Prof |  |
| CS 75,0   | 000  | 60,000    |  |
| Math 60,0 | 000  | 45,000    |  |

73

### 2.3.2 Declaration of Variables

... as known from SQL in the FROM-clause: FROM

FROM <range> <var>

SQL: FROM <var>

SELECT cty.name, cty.population FROM City cty

< range  $> \in \{ \rightarrow, db \rightarrow, db :: rel, db :: rel \rightarrow, db :: rel.attr \}$ .

- $\rightarrow$  : names of the databases of the federation
- $db \rightarrow$  : names of the relations of the database db.
- *db* :: *rel* : tuples of the relation *rel* of the database *db* [as in SQL].
- $db :: rel \rightarrow :$  names of the attributes of the schema of the relation rel of the database db.
- *db* :: *rel.attr* : values of the column of the attribute *attr* of the relation *rel* of the database *db*.
- SchemaSQL: iterated declarations of variables are allowed!
   ⇒ joins not longer symmetrical (cf. OQL).

### Declaration of Variables: Tuple- and Domain Variables

• tuple variables as known from SQL:

db :: rel ranges over the set of tuples of the relation rel of the database db.

SELECT tuple.category, tuple.salary FROM univ-C::CS tuple

| category    | salary |
|-------------|--------|
| "Prof"      | 60000  |
| "AssocProf" | 55000  |

### • Domain-Variables:

db :: rel.attr ranges over the set of values of the attribute attr of the relation rel of the database db

### SELECT cat

### FROM univ-A::salInfo.category cat

| cat    |  |
|--------|--|
| "Prof" |  |

"AssocProf"

Note: SQL-style SELECT category FROM univ-A::salInfo yields the same result – but does not allow to bind the values to a variable (that can be used somewhere else)

75

### Declaration of Variables: Metadata Variables

•  $db \rightarrow$  ranges over the relation names of the database db.

### SELECT relname FROM univ-C $\rightarrow$ relname

| relname |
|---------|
| "CS"    |
| "math"  |

• Nested declarations: Second variable depends on the first one:

SELECT dept, tuple.category, tuple.salary FROM univ-C  $\rightarrow$  dept, univ-C::dept tuple

| dept   | category    | salary |
|--------|-------------|--------|
| "CS"   | "Prof"      | 60000  |
| "CS"   | "AssocProf" | 55000  |
| "Math" | "Prof"      | 70000  |
| "Math" | "AssocProf" | 60000  |

... *integrates* both tables from univ-C in one.

| database db.                                                                                                    | bute names of the schema of the relation $rel$ of the relation $rel$ of the relation $rel$ of the schema of the relation $rel$ of the schema of the relation $rel$ of the schema of the relation $rel$ of the schema of the relation $rel$ of the schema of the relation $rel$ of the schema of the relation $rel$ of the schema of the relation $rel$ of the schema of the relation $rel$ of the schema of the relation $rel$ of the schema of the relation $rel$ of the schema of the relation $rel$ of the schema of the schema of the relation $rel$ of the schema of the schema of the relation $relation$ of the schema of the schema of the schema of the relation $relation$ of the schema of the schema of the schem |
|----------------------------------------------------------------------------------------------------|----------------------------------------------------------------------------------------------------|
| SELECT attrname<br>FROM univ-C::CS → attrname                                                                                  | attrname<br>"category"<br>"Salary"                                                                                                    |
| • SELECT C: <i>name</i> of the attribute,<br>SELECT T.C: <i>value</i> of the respective a<br>SELECT attrname, univ-C::CS.attrn |                                                                                                    |
| FROM univ-C::CS → attrname                                                                                                    | "category" "Prof"<br>"category" "AssocProf"<br>"Salary" 60000<br>"Salary" 55000                                                                                                    |

| eclaration of Variables                                                             |      |                    |          |                        |   |
|-------------------------------------------------------------------------------------|------|--------------------|----------|------------------------|---|
| - $ ightarrow$ ranges over the names of the databases of the federation.            |      |                    |          |                        |   |
| SELECT dbname FROM $\rightarrow$ dbname                                             |      |                    |          |                        |   |
|                                                                                     | dbn  | ame                |          |                        |   |
|                                                                                     | "uni | v-a"               |          |                        |   |
|                                                                                     | "uni | v-b"               |          |                        |   |
|                                                                                     | "uni | V-C"               |          |                        |   |
|                                                                                     | "uni | v-d"               |          |                        |   |
| <ul> <li>SELECT dbname, relname</li> </ul>                                          |      |                    |          |                        | - |
| <b>FROM</b> $\rightarrow$ <b>dbname</b> , <b>dbname</b> $\rightarrow$ <b>relnar</b> | ne   | dbnam              | ne       | relname                |   |
| · ·                                                                                 |      |                    |          |                        |   |
|                                                                                     |      | "univ-A            | ۹"       | "SalInfo"              |   |
|                                                                                     |      | "univ-A<br>"univ-E |          | "SalInfo"<br>"SalInfo" |   |
|                                                                                     |      |                    | 3"       |                        |   |
|                                                                                     |      | "univ-E            | 3"<br>C" | "SalInfo"              |   |

### 2.3.3 Queries

All departments of Univ-A that pay a higher salary to their professors than the corresponding departments of Univ-B:

```
select A.dept
  - all variables are independent
from univ-A::salInfo A, univ-B::salInfo B,
    univ-B::SalInfo-> AttB
where AttB <> "category" and
    A.dept = AttB and
    A.category = "Prof" and
    B.category = "Prof" and
    A.salary > B.AttB.
```

```
79
```

| Queries | (Cont'd) |
|---------|----------|
| 0.000   |          |

```
Same for C/D:
```

```
select RelC
```

```
- C depends on RelC
```

```
C.salary > D.Prof
```

### AGGREGATION

Similar to SQL, there can be aggregation over a variable.

 $\Rightarrow$  here also *horizontal* and *blockwise* aggregation possible.

Average salary for each kind of professors over all departments of Univ-B:

```
select T.category, avg(T.D)
from univ-B::salInfo→D, univ-B::salInfo T
where D <> "category"
group by T.category
```

- select the values for D,
- compute the cartesian product with univ-B::salInfo T
- include column T.D
- evaluate, do the grouping, compute the aggregate

| D        | category   | CS     | Math   | T.D    |
|----------|------------|--------|--------|--------|
| category | Prof       | 55,000 | 65,000 | 55,000 |
| CS       | Prof       | 55,000 | 65,000 | 55,000 |
| math     | Prof       | 55,000 | 65,000 | 65,000 |
| category | Assoc Prof | 50,000 | 55,000 | 50,000 |
| CS       | Assoc Prof | 50,000 | 55,000 | 50,000 |
| math     | Assoc Prof | 50,000 | 55,000 | 55,000 |

81

### Aggregation

Average salary for each kind of professors over all departments of Univ-C:

```
select T.category, avg(T.salary)
from univ-C→D, univ-C::D T
group by T.category
```

- compute values for D,
- join with tuple variable D T

| D    | category   | salary |
|------|------------|--------|
| CS   | Prof       | 60,000 |
| CS   | Assoc Prof | 55,000 |
| math | Prof       | 70,000 |
| math | Assoc Prof | 60,000 |

- grouping
- compute the aggregate

### RESTRUCTURING

```
... as usual via views:
create view
BtoA::salInfo(category, dept, salary) as
    select T.category, D, T.D
    from univ-B::salInfo→D, univ-B::salInfo T
    where D <> 'category'
```

creates a virtual database BtoA with a virtual relation sallnfo in the same format as A::sallnfo.

83

### Restructuring

A to B: number of attributes of the result table depends on the number of departments.  $\Rightarrow$  Dynamic result schema

```
create view AtoB::salInfo(category,D) as
select A.category, A.salary
from univ-A::salInfo A, A.dept D
```

Result of the FROM-clause:

|                                | A.category     | A.salary | A.dept D   |               |
|--------------------------------|----------------|----------|------------|---------------|
|                                | Prof           | 65,000   | CS         |               |
|                                | Assoc Prof     | 50,000   | CS         |               |
|                                | Prof           | 60,000—  | Math       |               |
|                                | Assoc Prof     | 55,000   | Math       |               |
|                                |                |          | B:;sallnfo | $\overline{}$ |
| Many-to-one-mapping into a sch | nema of the fo |          | cegory CS  | 3             |

sallnfo(category, dept<sub>1</sub>, ..., dept<sub>n</sub>).

| AtoB::salInfo | $\sim$ |        |
|---------------|--------|--------|
| category      | CS     | Math   |
| Prof          | 65,000 | 60,000 |
| Assoc Prof    | 50,000 | 55,000 |

### 2.3.4 Exercise

Create the following view that represents the information of all four databases in a uniform way:

```
create view
globalSchema::salInfo(univ, dept, category, salary) as
[TO BE COMPLETED]
```

85

### SOLUTION

```
create view
globalSchema::salInfo(univ, dept, category, salary) as
select "univ-A", T.dept, T.category, T.salary
from univ-A::salInfo T
union
select "univ-B", D, T.category, T.D
from univ-B::salInfo T, univ-B::salInfo→D
where D<>"category"
union
select "univ-C", T, T.category, T.salary
from univ-C→D, univ-C::D T
union
select "univ-D", T.dept, C, T.D
from univ-D::salInfo T, univ-D::salInfo→C
where C<>"dept"
```

### 2.3.5 Query Evaluation

- **Federation System Table (FST):** meta-information about the component databases, i.e. names of the databases, relations, attributes, or other statistical information that is useful for query evaluation (similar to the Data Dictionary in SQL).
- Variable Instantiation Tables (VIT): contain the possible variable bindings during the evaluation (meta level).

Input: a SchemaSQL query

Output: bindings of the variables of the SELECT-clause of the query

Evaluation: two phases:

- 1. generation of the VITs according to the variables in the FROM-clause. For this, SQL queries are stated against the local databases and against the FST.
- 2. rewriting of the *SchemaSQL* query into an equivalent query using the VITs (Dynamic SQL). This query is then evaluated by the *resident SQL server*.

87

### **EVALUATION: EXAMPLE**

select RelC from univ-C $\rightarrow$  RelC, univ-C::RelC C, univ-D::salInfo D where RelC = D.dept and C.category = "Prof" and C.salary > D.Prof

Bindings for meta-variables (query against an FST):

| $VIT_{RelC}$ |
|--------------|
| RelC         |
| CS<br>Math   |
|              |

Bindings for tuple variables (queries against component-DBS):

| $VIT_C$ (depends of                                      | on $Rel_C$ ) |
|----------------------------------------------------------|--------------|
| ReIC category                                            | salary       |
| CS Prof<br>CS Assoc Prof<br>Math Prof<br>Math Assoc Prof | 70,000       |

|            | $VIT_D$                        |
|------------|--------------------------------|
| Dept       | Prof AssocProf                 |
| CS<br>Math | 75,000 60,000<br>60,000 45,000 |

**Evaluation: Example** 

... again the query:

select RelC
from univ-C→ RelC, univ-C::RelC C,
 univ-D::salInfo D
where RelC = D.dept and
 C.category = "Prof" and
 C.salary > D.Prof

Query evaluation via standard SQL over the VIT's.

```
select VIT_RelC.RelC
from VIT_RelC, VIT_C, VIT_D
where VIT_C.RelC = VIT_RelC.RelC % Correlation RelC, C
and VIT_RelC.RelC = VIT_D.dept
and VIT_C.category = "Prof"
and VIT_C.salary > VIT_D.Prof
```

89

### EXERCISE: SCHEMA-SQL

Describe the evaluation of the query given on Slide 76 with its FST and VITs.

Solution

| $VIT_{dbname}$ | $VIT_{relname}$ |         |  |  |
|----------------|-----------------|---------|--|--|
| dbname         | dname           | relname |  |  |
| univ-A         | univ-A          | salInfo |  |  |
| univ-B         | univ-B          | salInfo |  |  |
| univ-C         | univ-C          | CS      |  |  |
| univ-D         | univ-C          | math    |  |  |
|                | univ-D          | salInfo |  |  |

SELECT  $VIT_{dbname}$ .dbname,  $VIT_{relname}$ .relname FROM  $VIT_{dbname}$ ,  $VIT_{relname}$ WHERE  $VIT_{dbname}$ .dbname =  $VIT_{relname}$ .relname

### 2.3.6 Example: Integration of Stock Exchange Data

| Fran   | kfurt::Qu | iota  |     | Tokyo::Quota |     |                 |      | Sydney::3.3. |      |                         | Sydney::4.3. |      |       |  |
|--------|-----------|-------|-----|--------------|-----|-----------------|------|--------------|------|-------------------------|--------------|------|-------|--|
| Date   | Name      | Price |     | Date         | sun | dc              | fuji |              | Name | Price                   |              | Name | Price |  |
| 3.3.93 | sun       | 150   |     | 3.3.93       | 150 | 151             | 140  |              | sun  | 150                     |              | sun  | 153   |  |
| 3.3.93 | dc        | 151   |     | 4.3.93       | 153 | 154             | 140  |              | dc   | 151                     |              | dc   | 154   |  |
| 3.3.93 | b.u.      | 160   |     |              |     |                 |      |              | kiwi | 130                     |              | kiwi | 135   |  |
| 4.3.93 | sun       | 153   |     |              |     |                 |      |              |      |                         |              |      |       |  |
| 4.3.93 | dc        | 154   |     |              |     |                 |      |              |      |                         |              |      |       |  |
| 4.3.93 | b.u.      | 163   |     |              |     |                 |      |              |      |                         |              |      |       |  |
|        |           |       |     |              |     |                 |      |              | _    |                         |              |      |       |  |
| New Yo | rk::sun   | Ne    | w Y | ork::dc      | N   | New York::msoft |      | ft           |      |                         |              |      |       |  |
| Date   | Price     | Dat   | е   | Price        |     | Date Price      |      |              | F    | Possible extension:     |              |      |       |  |
| 3.3.93 | 150       | 3.3   | 93  | 151          | 3   | 3.3.93 148      |      |              | Ē    | Euro vs. Dollar vs. Yen |              |      |       |  |
| 4.3.93 | 153       | 4.3   | 93  | 154          | 4   | .3.93           | 74   |              |      |                         |              |      |       |  |

91

### EXERCISE: SCHEMA-SQL

- Formulate the "On which days had which stocks the price of 150 \$?" for the schemata given on Slide 91.
- In commercial database systems, the schema information is stored in the *Data Dictionary* (cf. the following excerpts of table definitions of the data dictionary):

| SQL> desc sys.user_tables; |                          |          |              |  |  |  |  |
|----------------------------|--------------------------|----------|--------------|--|--|--|--|
|                            | Name                     | Null?    | Туре         |  |  |  |  |
|                            |                          |          |              |  |  |  |  |
|                            | TABLE_NAME               | NOT NULL | VARCHAR2(30) |  |  |  |  |
|                            | SQL> desc sys.user_tab_c | columns; |              |  |  |  |  |
|                            | Name                     | Null?    | Туре         |  |  |  |  |
|                            |                          |          |              |  |  |  |  |
|                            | TABLE_NAME               | NOT NULL | VARCHAR2(30) |  |  |  |  |
|                            | COLUMN_NAME              | NOT NULL | VARCHAR2(30) |  |  |  |  |
|                            | DATA_TYPE                | VARCHAR2 | (30)         |  |  |  |  |
|                            |                          |          |              |  |  |  |  |

Describe how the above queries can be formulated in an environment where SQL is embedded into a procedural programming language (e.g. embedded-SQL or PL/SQL) (Pseudocode).

### SOLUTION: SCHEMA-SQL

```
SELECT Date, Name
FROM Frankfurt::Quota
WHERE Price=150;
SELECT Date, AttrName
FROM Tokyo::Quota.Date, Tokyo::Quota → AttrName
WHERE AttrName ≠ 'Date' AND Price=150;
SELECT NewYork::TabName.Date, TabName
FROM NewYork → TabName
WHERE Price=150;
SELECT TabName, Sydney::TabName.Name
FROM Sydney → TabName
WHERE Price=150;
```

Information from the Data Dictionary is only needed for Tokyo, New York and Sydney.

### 93

### SOLUTION: SQL

Algorithm for SQL in a procedural environment (database Tokyo):

· Store the result of

SELECT ColumnName
FROM Tokyo.user\_tab\_columns
WHERE ColumnName ≠ 'Date';

(result: the names of the companies) and for each result <cn> execute the query

SELECT Date, <cn> FROM Tokyo.Quota WHERE <cn>= 150; and collect all results.

### Solution: SQL

FROM <tn> WHERE Price = 150;

and collect all results.

Problem: SQL statements must be generated *dynamically*: the results of the first query are used in the second statement.

95

### SOLUTION: DYNAMIC SQL

This is e.g. possible in Oracle by using the DBMS\_SQL-Package (to be used with PL/SQL), which allows to generate SQL statements at runtime:

```
create procedure findnumber as
declare
 cursor col_cursor is
  select column_name, data_type
  from sys.user_tab_columns
  where table_name = upper('&&table_name')
   order by column_id;
 lv_column_name sys.user_tab_columns.column_name%TYPE;
lv_column_typ sys.user_tab_columns.data_type%TYPE;
lv_rowid
                 varchar2(20);
rows_processed number;
loop_count
                 number;
 stmnt
                 varchar2(2000);
                 BINARY_INTEGER;
doublecur
 execute_feedback INTEGER;
 type colname_typ is table of lv_column_name%TYPE
      index by binary_integer;
 type rowid_typ is table of lv_rowid%TYPE
```

```
index by binary_integer;
 colname_table
                    colname_typ;
 empty_colname
                    colname_typ;
 rowid_table
                    rowid_typ;
 empty_rowid_table rowid_typ;
begin
  DBMS_OUTPUT.ENABLE(10000);
  rows_processed := 0;
   -- Search for attributes with datatype "Number"
   open col_cursor;
   loop
      fetch col_cursor into
         lv_column_name, lv_column_typ;
      exit when col_cursor%notfound;
      IF lv_column_typ='NUMBER' THEN
         rows_processed := rows_processed+1;
         colname_table (rows_processed)
              := lv_column_name;
      END IF;
   end loop;
   close col_cursor;
   -- Initialize query statement
   stmnt := 'select rowid from '
       || '&&table_name '
```

```
97
```

```
|| 'where ';
-- generate the query iteratively
loop_count := 1;
WHILE loop_count <= rows_processed
loop
   stmnt := stmnt
       || colname_table(loop_count)
       || ' = &&Price';
   if loop_count < rows_processed
  then
     stmnt := stmnt || ' or ';
  end if;
  loop_count := loop_count + 1;
end loop;
DBMS_OUTPUT.PUT_LINE
        ('Computed Query: ' || stmnt);
-- execute the generated statement
doublecur := DBMS_SQL.OPEN_CURSOR;
DBMS_SQL.PARSE (doublecur
          ,stmnt
          ,DBMS_SQL.V7);
DBMS_SQL.DEFINE_COLUMN
     (doublecur, 1, lv_rowid, 20);
execute_feedback := DBMS_SQL.EXECUTE (doublecur);
```

```
-- generate list of all resulting data records and
  -- RowIDs
  loop
    if DBMS_SQL.FETCH_ROWS (doublecur) = 0
    then
       exit;
    else
       DBMS_SQL.COLUMN_VALUE (doublecur,1, lv_rowid);
      DBMS_OUTPUT.PUT_LINE('RowID: ' ||lv_rowid);
    end if;
  end loop;
  -- cleaning ...
  DBMS_SQL.CLOSE_CURSOR (doublecur);
  colname_table := empty_colname;
end;
/
```

```
99
```

### Solution: Dynamic SQL

```
SQL> execute find-number;
Give value for table_name: Tokyo
Give a value for price: 150
Generated Query:
  select rowid from Tokyo
  where SUN = 150 or DC = 150 or FUJI = 150
RowID: AAAA2MAADAAAD7nAAA
SQL> select * from Tokyo
  where rowid='AAAA2MAADAAAD7nAAA';
03.03.93 150 151 140
```

which must still be postprocessed for obtaining the answer 'sun', 3.3.93.

 Conclusion: SchemaSQL helps to express such queries much shorter and more concise, and it is easier to learn than PL/SQL and DBMS\_SQL.

### 2.3.7 Exercise: Horizontal and blockwise Grouping

• Consider the schemata univ-B, univ-C and univ-D. Give SchemaSQL queries that return for each kind of professors the average salary over all departments.

101

### SOLUTION: HORIZONTAL AND BLOCKWISE GROUPING

• univ-A: same as in standard SQL: vertical aggregation:

select T.category, avg(T.salary) from univ-A::salInfo T – tuple variable group by T.category

- univ-B: horizontal aggregation see Slide 81.
- univ-C: aggregation over different tables see Slide 82.
- univ-D: aggregation over different columns:

```
select T.category, avg(T.C) from univ-B::salInfo T, univ-B::salInfo \rightarrow C where C <> "dept" group by C
```

### CONCLUSION

- integration of relational databases with different schemas
- queries against metadata
- combination of metadata and data
- data-dependent generation of schema

### **New Features**

Generalization of the use of variables:

- SQL: variables only ranging over tuples of a fixed relation,
- SchemaSQL: variables ranging over "everything": data: tuples, column values metadata: names of columns, names of relations, even names of databases,
- intuitively simple extension of SQL,
- powerful feature for data integration,
- But: classical query optimization/evaluation not applicable.

Such variables are more (F-Logic) or less extremely (XML: XPath/XQuery) used in Semistructured Data and XML.

103